# Ελληνική Βοτανική Εταιρεία

TIANEAMHNIO EIIIXTEMONIKO EMPIO

ΑΛΕΞΑΝΔΡΟΥΠΟΛΗ 1-4 Οκτωβρίου 1998

Χρώματα από το Δέλτα του Έβρου - Φωτο: Σ. Κλαδαρά

ПРАКТІКА

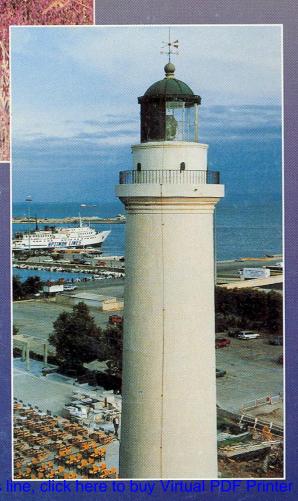

Φωτο: Γ. Τεκτονίδης

# Ο φόλος της φωτιάς στη διαμόρφωση των μεσογειαχών τοπίων

#### Αριανούτσου Μ

Τομέας Οικολογίας και Ταξινομικής, Τμήμα Βιολογίας, Σχολή Θετικών Επιστημών, Πανεπιστήμιο Αθηνών, 157 84 Αθήνα

**Περίληψη.** Στην παρούσα ανακοίνωση γίνεται μιά προσπάθεια διερεύνησης της φωτιάς στη διαμόρφωση των Μεσογειακών τοπίων μέσα από τα πρότυπα διαδοχής των βιοκοινοτήτων που το συγκροτούν και τις προσαρμοστικές στρατηγικές των ειδών που τις αποτελούν.

## The role of fire in the mediterranean landscapes

#### Arianoutsou M

Department of Ecology and Systematics, faculty of Biology, School of Sciences, University of Athens, GR-157 84 Athens

**Abstract.** The role of fire in shaping the Mediterranean landscapes is investigated within the framework of community succession of community succession of plant species adaptive strategies.

#### Εισαγωγή

Τα μεσογειακά οικοσυστήματα έχουν εξελιχθεί σε άμεση σχέση με τη φωτιά. Ουσιαστικά η φωτιά έχει αποτελέσει σημαντικό οικολογικό παράγοντα σε όλα τα χερσαία οικοσυστήματα, με εξαίρεση ίσως αυτά που διατηρήθηκαν πολύ κρύα και πολύ υγρά. Οι υψηλές θερμοκρασίες που επικρατούν στις μεσογειακές περιοχές κατά τους θερινούς μήνες σε συνδυασμό με την εξαιρετικά χαμηλή διαθεσιμότητα νερού την ίδια περίοδο προκαλούν ταχεία αποξήρανση τόσο στα ποώδη φυτά του υπορόφου των συστημάτων όσο και σε δομές των πολυετών θάμνων και δένδοων. Τα είδη αποβάλλουν μαζικά, φύλλα και κλάδους (Arianoutsou, 1989), τα οποία μαζί με τα νεκρά ποώδη φυτά συγκροτούν μιά πολύ εύφλεκτη στρωμνή. Τα ίδια τα φυτά εξ άλλου παράγουν ουσίες που τα καθιστούν ακόμη περισσότερο εύφλεκτα, όπως πχ τη ρητίνη, τα αιθέρια έλαια κλπ. Ιστορικά στοιχεία για τη δράση της φωτιάς υπάρχουν για όλες τις περιοχές με μεσογειακά οικοσυστήματα. Στη Μεσογειακή λεκάνη αναφέρονται περιπτώσεις δράσης της φωτιάς από το τέλος της τελευταίας μεσοπαγετώδους πεοιόδου. Στην Ελλάδα, η παλαιότερη αργαιολογική απόδειξη παρουσίας της φωτιάς ανάγεται στο τέλος της Μεσολιθικής εποχής και αφορά ευρήματα στάχτης ξύλου στη σπηλιά Καστρίτσα, ποντά στη λίμνη Ιωαννίνων.

Στην Ελλάδα το 90% της έκτασης που καίγεται χρόνο αντιστοιχεί σε Μεσογειακά οικοσυστήματα (24% σε πευκοδάση και 66% σε φρύγανα και μακί).

#### Οι προσαρμογές των φυτικών ειδών στη φωτιά

Τα περισσότερα φυτά επιβιώνουν στα περιστατικά της φωτιάς επιστρατεύοντας έναν από τους δύο (ή και τους δύο) βασικούς μηχανισμούς που μπορεί να διαθέτουν. Ο ένας μηχανισμός αφορά στην αναβλάστηση των καμένων ατόμων και ο άλλος στην εμφάνιση νέων μέσα από τη φύτρωση σπερμάτων.

Η αναβλάστηση είναι χαρακτηριστικό πολλών θαμνωδών ειδών που συγκροτούν τη χλωρίδα των μακί, όπως τα Quercus coccifera, Arbutus unedo, Pistacia lentiscus, Phillyrea κ.α., αλλά και χαμηλότερων θάμνων που συγκροτούν τη χλωρίδα των φρυγάνων, όπως τα Sarcopoterium spinosum, Phlomis fruticosa, Ballota acetabulosa κ.α. Αυτή συνήθως συμβαίνει από τη βάση των καμένων βλαστών και συγκεκριμένα από ληθαργικούς οφθαλμούς, οι οποίοι επέζησαν, προστατευμένοι από το έδαφος. Αναβλάστηση εμφανίζουν και τα είδη που είναι εφοδιασμένα με υπόγειους κονδύλους, όπως οι ξυλώδεις του θαμνώδους είδους Euphorbia acanthothamnos ή βολβούς όπως συμβαίνει σε πολλά γεώφυτα πχ Cyclamen graecum κ.α Η αύξηση των αναβλαστημάτων είναι ταχεία. Τα νέα φύλλα είναι συνήθως μεγαλύτερα των αντίστοιχων των άκαφτων φυτών, πλουσιότερα σε χλωροφύλλες και εμφανίζουν μεγαλύτερα τάχη φωτοσύνθεσης. Η ωρίμανση των αναβλαστημένων φυτών φαίνεται επίσης ότι ακολουθεί μία ενεργοποιημένη διαδικασία, μιά και πολύ σύντομα τα αναβλαστήματα ανθίζουν και παράγουν καρπούς.

Ο δεύτερος μηχανισμός απόκρισης των φυτών στη φωτιά είναι εγγενής και αφορά στην εμφάνιση νέων ατόμων, τα οποία προκύπτουν από σπέρματα που είχαν παραχθεί και διασπαρεί πριν από τη φωτιά παραμένοντας ληθαργικά στο έδαφος ή διεσπάρησαν μετά τη φωτιά ελευθερούμενα από τις αναπαραγωγικές δομές στις οποίες

παρέμεναν κλεισμένα. Η πρώτη περίπτωση αφορά είδη με σκληροπεριβληματικά σπέρματα, πχ αντιπροσώπους των οικογενειών Cistaceae και Leguminosae, ενώ η δεύτερη αφορά τα βραδύχωρα σπέρματα των πεύκων. Η φύτρωση πραγματοποιείται μετά τις πρώτες φθινοπωρινές βροχές. Συνήθως τα αρτίβλαστα εμφανίζονται σε μεγάλες πυκνότητες, οι πληθυσμοί τους ωστόσο υφίστανται αυτοαραίωση μέσω της θνησιμότητας που παρατηρείται κυρίως κατά την πρώτη κρίσιμη γι αυτά θερινή περίοδο (Arianoutsou and Margaris, 1981; Papavassiliou and Arianoutsou, 1997; Daskalakou and Thanos, 1997; Skourou and Arianoutsou, 1998). Η αύξηση των νεαρών φυτών είναι επίσης ταχεία, όπως ταχεία είναι και η ενεργοποίηση των μηχανισμών αναπαραγωγής, οι οποίοι βέβαια είναι συνάρτηση του κύκλου ζωής κάθε είδους.

### Η διαδοχή της βιοχοινότητας

Η διαδοχή της βιοκοινότητας ακολουθεί την οδό που προσδιορίζεται από τη συνισταμένη των αποκρίσεων των ειδών και είναι το τελικό αποτέλεσμα των τάσεων του ενδοειδικού και διαειδικού ανταγωνισμού.

Η διαδοχή στα φούγανα περνάει μέσα από μια ταχεία ενεργοποίηση των μηχανισμών απόκρισης των φυτών που στην πλειοψηφία τους είναι προαιρετικά αναβλαστάνοντα, αφού παράγουν και μικρό αριθμό αρτιβλάστων. Ορισμένα είδη -κυρίως της οικογένειας Cistaceae- είναι υποχρεωτικά σπερμοαναγεννώμενα είδη. Σημαντική είναι η παρουσία ποωδών φυτών στα πρώτα στάδια της διαδοχής για λόγους που σχετίζονται τόσο με τις ειδικές απαιτήσεις που μπορεί να έχουν τα σπέρματά τους για να φυτρώσουν όσο και τα νεαρά αρτίβλαστά τους για να επιβιώσουν. Τόσο η δομή όσο και η λειτουργία των φυτικών κοινοτήτων των φρυγανικών οικοσυστημάτων έχει σχεδόν αποκατασταθεί σε χρονικό διάστημα μικρότερο της μιάς δεκαετίας από την εκδήλωση του περιστατικού της φωτιάς - υπό την προϋπόθεση ότι δεν έχει συμβεί κάποια δευτερογενής διαταραχή (Arianoutsou, 1984).

Η διαδοχή στα μακί περνάει μέσα από μια ταχεία ενεργοποίηση των μηχανισμών απόκρισης των φυτών που σχεδόν στο σύνολό τους είναι αναβλαστάνοντα. Εμφανίζονται και αρκετά είδη ποωδών φυτών, τα οποία όμως σύντομα υποχωρούν κάτω από την πίεση του ισχυρού ανταγωνισμού των ταχειαυξών αναβλαστημάτων. Σε χρονικό διάστημα μικρότερο της μιας πενταετίας από τη στιγμή της εκδήλωσης της πυρκαγιάς έχει αποκατασταθεί τόσο η δομή όσο και η λειτουργία της φυτικής βιοκοινότητας στα οικοσυστήματα των αειφύλλων σκληροφύλλων - υπό την προϋπόθεση ότι δεν έχει συμβεί κάποια δευτερογενής διαταραχή.

Η διαδοχή στα πευκοδάση -τουλάχιστον της χαλεπίου πεύκης- ακολουθεί σε μεγάλο βαθμό το πρότυπο που παρουσιάζεται στα φρύγανα. Είναι προφανές ότι τόσο η σύνθεση της χλωρίδας όσο και η διάρκεια των διακριτών φάσεων είναι διαφορετικά. Σε γενικές γραμμές αρχίζει με μιά μαζική εμφάνιση ποωδών φυτών, ανάμεσα στα οποία κυριαρχούν είδη της οικογένειας Leguminosae. Σημαντική είναι και η παρουσία άλλων οικογενειών, όπως των Compositae. Η φάση αυτή διαρκεί λιγότερο από 5 χρόνια. Ακολουθεί μία επαλληλία διαδοχικών επικρατήσεων ξυλωδών ειδών, η οποία συνοδεύεται άλλοτε με σημαντική παρουσία ποωδών φυτών και άλλοτε με απλή παρουσία λίγων ατόμων ποωδών φυτών. (Καzanis and Arianoutsou, 1996). Θεωρούμε

ότι το πευχοδάσος έχει καλύψει τον αναγκαίο χρόνο που είναι ικανός για να του εξασφαλίσει πλήρη αναγεννησιμότητα σε ένα νέο ενδεχόμενο περιστατικό φωτιάς τα 25 χρόνια κατ' ελάχιστο. Στο χρονικό διάστημα αυτό έχει αποκατασταθεί η δομή του τόσο ως προς την ποιοτική σύνθεση ειδών όσο και ως προς την αναγκαία ποσοτική εκπροσώπηση των ευαίσθητων δομών του (κώνοι, ώριμα σπέρματα στους κώνους, εδαφική τράπεζα σπερμάτων κλπ).

# Το Μεσογειακό τοπίο

Το Μεσογειακό τοπίο συγκροτείται από ενότητες Μεσογειακών οικοσυστημάτων. Η δομή του εξαρτάται από την εκπροσώπηση των μοναδιαίων ενοτήτων σ' αυτό και από τη χωροδιάταξή τους. Η λειτουργία του έχει σχέση με τη διακίνηση νερού, θρεπτικών και ατόμων ή αναπαραγωγικών δομών τους απρόσκοπτα μέσα σ' αυτό. Το Μεσογειαμό τοπίο είναι ετερογενές. Τη φυσική του ετερογένεια την οφείλει στην έντονη γεωγραφική κατάτμηση που δημιουργούν οι οροσειρές ή και λοφοσειρές, οι χείμαρροι κλπ αλλά και στην παρουσία ποικιλίας γεωλογικών υποστρωμάτων σε πολύ γειτονικές θέσεις, Οι παραδοσιακές χρήσεις γης διατηρούσαν τη φυσική ετερογένεια του Μεσογειακού τοπίου σε μιά δυναμική ισορροπία ακόμη και κάτω από τη δράση της φωτιάς, η οποία ακολουθούσε την κανονική περιοδικότητα της φυσικής αυτής διαταραχής. Σήμερα, πολλές από τις παραδοσιακές ασχολίες των κατοίκων έχουν εγκαταληφθεί (πχ οητινοσυλλογή, επιλεκτική ξύλευση), ενώ ταυτόχρονα νέες τάσεις στην "αξιοποίηση" της γης έχουν προβάλλει. Υπό το πρίσμα αυτών των μεταβολών το Μεσογειακό τοπίο υφίσταται σημαντικές συνέπειες: άμεσα από την αλλοίωση της δομής του και έμμεσα, μελλοντικά, από την παρεμπόδιση των λειτουργιών του. Είναι προφανές ότι η εκτίμηση της δράσης της φωτιάς στο Μεσογειακό τοπίο είναι ιδιαίτερα περίπλονη και εξαρτάται από πολλούς παράγοντες, όπως πχ όλους τους παράγοντες που προσδιορίζουν το καθεστώς της φωτιάς, δηλαδή τη συχνότητα με την οποία καίγεται κάθε ενότητα, την ένταση του περιστατικού, τη έκταση, ακόμη από τα χαρακτηριστικά του ενδιαιτήματος, την ιστορία της περιοχής κ.ο.κ. Επτιμούμε ότι η διατήρηση της δυναμικής δομής και λειτουργίας του τοπίου εξασφαλίζεται με τη διατήρηση της δυναμικής στην πολυπλοκότητα της φυσιογνωμίας των βιοκοινοτήτων του και της ομαλής φοής των διεφγασιών. Η ισχύουσα τα τελευταία χρόνια πρακτική του ανθρώπου αλλοιώνει το "κανονικό" καθεστώς φωτιάς, κυρίως τροποποιώντας την παράμετρο συχνότητα. Ετσι, όλο και πιό συχνά καίγονται οι ίδιες περιοχές, όλο και πιό συχνά εμφανίζονται περιστατικά μεγάλης έκτασης.

Κρίσιμα ερωτήματα του σύγχρονου οικολογικού προβληματισμού, που ξεφεύγουν από τα όρια της θεωρητικής επιστημονικής αναζήτησης και σχετίζονται με θέματα όπως η διατήρηση της βιοποικιλότητας, είναι αναγκαίο πιά να αντιμετωπισθούν σε επίπεδο τοπίου. Τα ερωτήματα που απασχολούσαν τους επιστήμονες την προηγούμενη δεκαετία σχετικά με τα όρια αντοχής των ειδών και τους μηχανισμούς ομοιόστασης των συστημάτων ανασυντίθενται τώρα σε μεγαλύτερη κλίμακα. Σημαντικά εργαλεία στην προσπάθεια αυτή αποτελούν τα Γεωγραφικά Συστήματα Πληροφοριών καθώς και τα οικολογικά μοντέλα, που βασίζονται στην αξιοποίηση της βασικής

οικολογικής γνώσης.

### Βιβλιογραφία

- Arianoutsou M, Margaris NS. 1981. Producers and the fire cycle in a phryganic ecosystem. IN: "Components of Productivity of mediterranean Climate Regions: Basic and Applied Aspects", NS Margaris and HA Mooney (eds), pp 181-190. Dr W. Junk Publishers, The Netherlands.
- Arianoutsou M. 1984. Post-fire successional recovery of a phryganic (East Mediterranean) ecosystem. Acta Oecol. (Oecol. Plant.), 59(9), 387-394.
- Arianoutsou M. 1989. Timing of litter production in a maquis ecosystem of NorthEastern Greece. Acta Oecol. (Oecol. Plant.), 10(4), 371-378.
- Daskalakou E, Thanos CA. 1996. Post-fire establishment and survival of Aleppo Pine seedlings. In: Book of Proc. of the European School on "Forest Fire Risk and Management", P. Balabanis, G. Eftichidis and R. Fantechi (eds), pp 357-369. European Commission.
- Kazanis D, Arianoutsou M. 1996. Vegetation structure in a post-fire successional gradient of *Pinus halepensis* forests of Attica. Int. J. Wildland Fire, (2), 83-91.
- Καζάνης Δ, Αριανούτσου Μ. 1998. Μεταπυρική διαδοχή σε δάση χαλεπίου πεύκης: ποικιλότητα φυτικών ομάδων. Πρακτικά 7ου Πανελ. Συνεδρίου ΕΒΕ.
- Σπούρου Π, Αριανούτσου Μ. 1998. Δυναμική πληθυσμών του είδους Cistus creticus σε μεταπυρικά στλαδια διαδοχής δασών Pinus halepensis της Αττικής. Πρακτικά 7ου Πανελ. Συνεδρίου ΕΒΕ.
- Papavassiliou S, Arianoutsou M. 1997. Natural post-fire regeneration of Leguminosae in a *Pinus halepensis* forest of Attica. In: Book of Proc. of the European School on "Forest Fire Risk and Management", P. Balabanis, G. Eftichidis and R. Fantechi (eds), pp 411-419. European Commission.